## УТВЕРЖДАЮ

Генеральный директор ООО «Автопрогресс-М» HHKHTHH «23» декабря 2016 г MOCKB

# СКАНЕРЫ ЛАЗЕРНЫЕ ТРЕХМЕРНЫЕ SURPHASER 100HSX SR/IR

МЕТОДИКА ПОВЕРКИ МП АПМ 79-16

> Москва 2016

Настоящая методика поверки распространяется на сканеры лазерные трехмерные SURPHASER 100HSX SR/IR (далее - сканеры), выпускаемые «Basis Software, Inc.», США и устанавливает методику ее первичной и периодической поверки.

Интервал между поверками - 1 год.

#### **1.** Операции поверки

При проведении поверки должны выполняться операции, указанные в таблице 1.

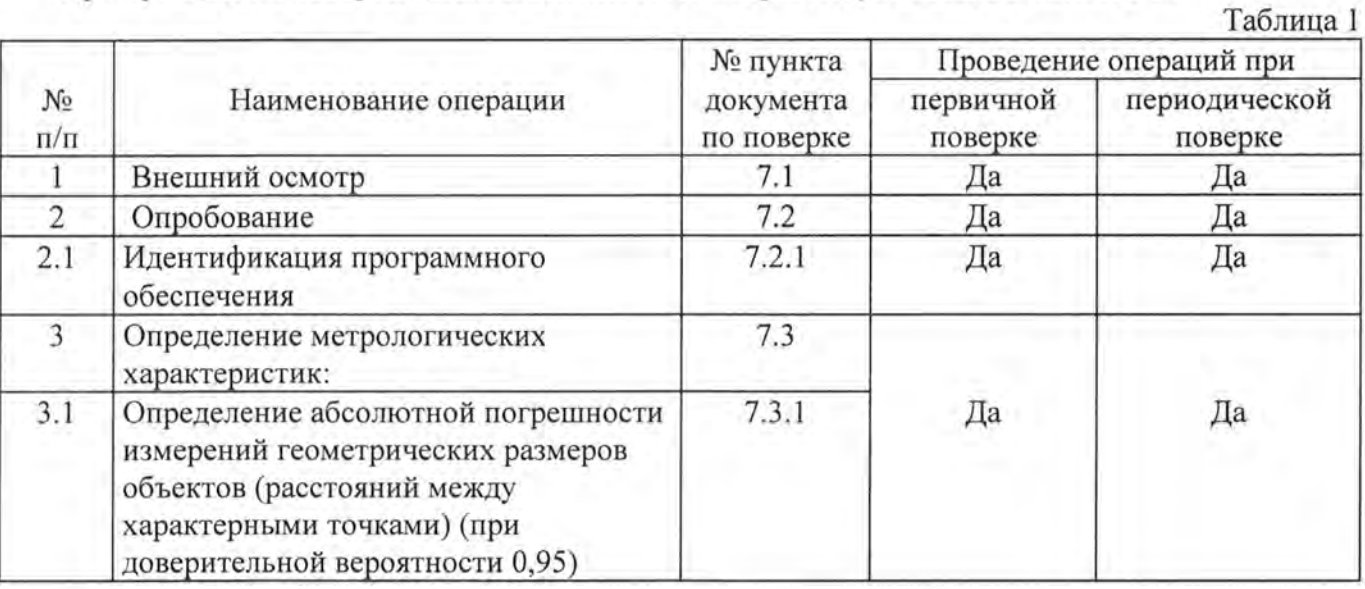

#### **2.** Средства поверки

При проведении поверки должны применяться эталоны и вспомогательные средства, приведенные в таблице 2.

Таблица 2

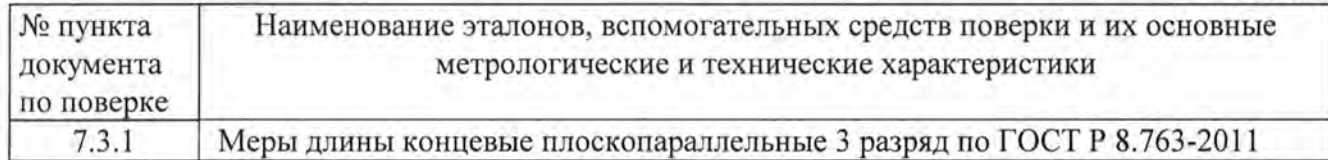

Допускается применять другие средства поверки, обеспечивающие определение метрологических характеристик с точностью, удовлетворяющей требованиям настоящей методике поверки.

#### **3.** Требования к квалификации поверителей

К проведению поверки допускаются лица, изучившие эксплуатационные документы на сканер, имеющие достаточные знания и опыт работы с ним.

#### **4.** Требования безопасности

При проведении поверки, меры безопасности должны соответствовать требованиям по технике безопасности согласно эксплуатационной документации на сканер и поверочное оборудование, правилам по технике безопасности, действующим на месте проведения поверки и правилам по технике безопасности при производстве топографа-геодезических работ ПТБ-88.

#### **5.** Условия поверки

При проведении поверки в лабораторных условиях должны соблюдаться следующие нормальные условия измерений:

- температура окружающей среды, С """""""""" """"""""""""" 25±5;
- относительная влажность воздуха, """""""""""""""""""""" не более 80;
- атмосферное давление, кПа (мм рт.ст ) """"""""""""""" """ "84,0"106,7 (630"800).

Полевые измерения (измерения на открытом воздухе) должны проводиться при отсутствии осадков, порывов ветра и при температуре окружающей среды от плюс 5 до плюс 45 °С.

### **6.** Подготовка к поверке

Перед проведением поверки должны быть выполнены следующие подготовительные работы:

- проверить наличие действующих свидетельств о поверке на средства поверки;
- сканер и средства поверки привести в рабочее состояние в соответствии с их эксплуатационной документацией;
- сканер должен быть установлен на специальных основаниях (фундаментах) или штативах, не подвергающихся механическим (вибрация , деформация, сдвиги) и температурным воздействиям.

#### **7** Проведение поверки

#### **7.1** Внешний осмотр

При внешнем осмотре должно быть установлено соответствие сканера следующим требованиям:

- отсутствие коррозии, механических повреждений и других дефектов, влияющих на эксплуатационные и метрологические характеристики;
- наличие маркировки и комплектности согласно требованиям эксплуатационной документации на сканер.

#### 7.2 Опробование

При опробовании должно быть установлено соответствие сканера следующим требованиям:

- отсутствие качки и смещений неподвижно соединенных деталей и элементов;
- правильность взаимодействия с комплектом принадлежностей;
- работоспособность всех функциональных режимов ;

#### **7.2.1** Идентификация программного обеспечения

Идентификацию программного обеспечения (ПО) следует проводить по следующему алгоритму:

#### Алгоритм методики подтверждения соответствия ПО **«SurphExpressStandart»:**

- 7.2.1 Включить компьютер с установленным ПО «SurphExpressStandart»;
- 7.2.2 Запустить ПО «SurphExpressStandart»;
- 7.2.3 После открывшегося окна (см. рис. 1) вставить в разъем USB защитный USB-Key и нажать на кнопку Retry.

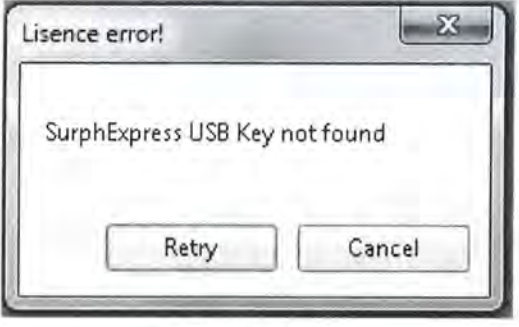

Рисунок 1

Произойдет инициализация и будет выведена версия ПО «SurphExpressStandart» (см. рис. 2);

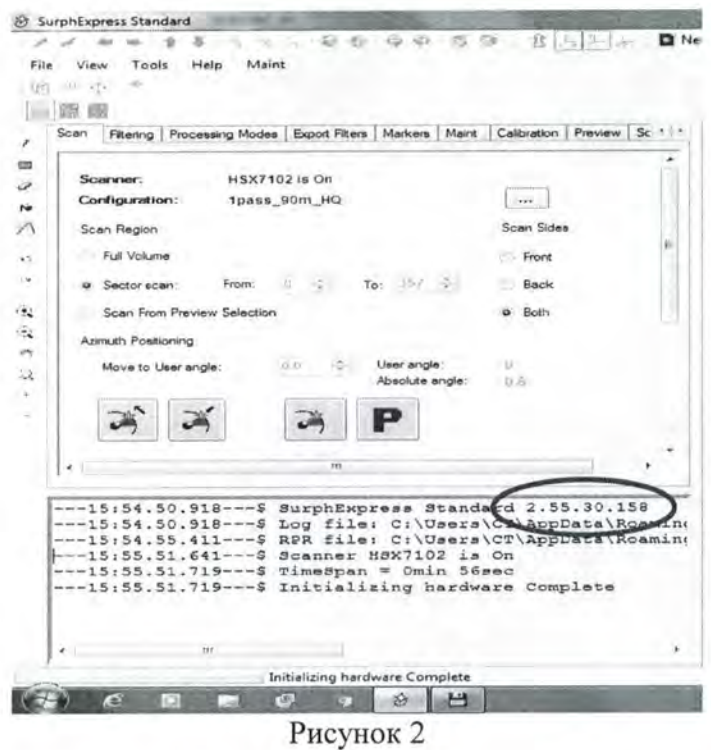

7.2.4 Определить цифровой идентификатор ПО «SurphExpressStandart» при помощи утилиты HashMyFiles по алгоритму MD5 (см. рис. 3).

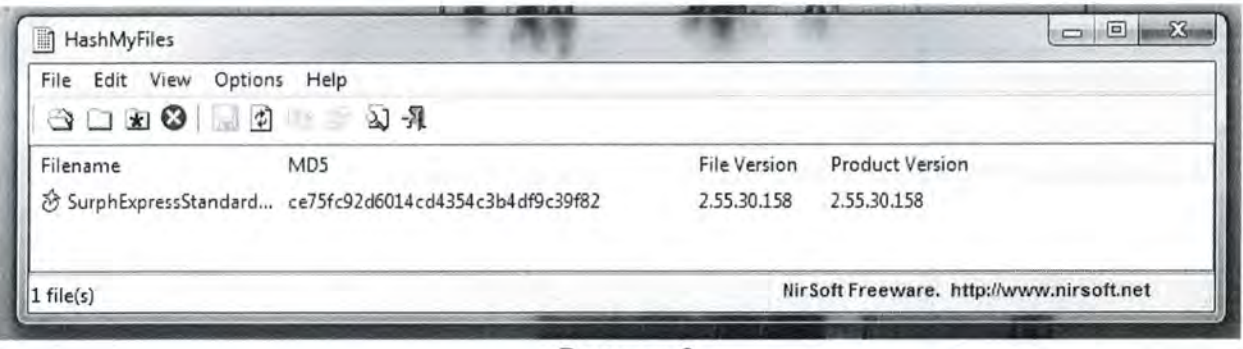

Рисунок 3

Полученные идентификационные данные ПО «SurphExpressStandart» должны соответствовать данным, приведенным в таблице 3.

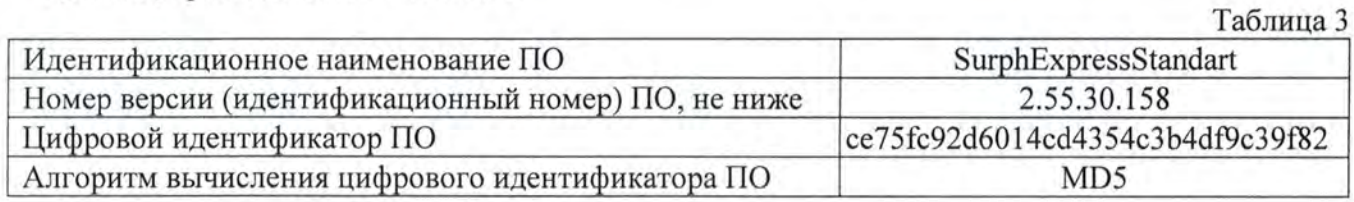

#### Определение метрологических характеристик  $7.3$

## 7.3.1 Определение абсолютной погрешности измерений геометрических размеров объектов (расстояний между характерными точками) (при доверительной вероятности 0,95)

Абсолютная погрешность измерений геометрических размеров объектов (расстояний между характерными точками) определяется измерением длины мерных объектов (мер длины концевых плоскопараллельных).

Следует равномерно установить не менее 3 мер с номинальными размерами от 500 мм до 1000 мм в диапазоне сканирования.

Согласно руководству по эксплуатации сканера выполнить не менее 10 измерений длины мерных объектов и вычислить абсолютную погрешность измерений (при доверительной вероятности 0.95) как сумму систематической и случайной погрешности по выражению:

$$
\Delta L_j = \left(\frac{\sum_{i=1}^n L_{j_i}}{n_j} - L_{0_j}\right) \pm 2 \cdot \sqrt{\frac{\sum_{i=1}^n (L_{j_i} - \frac{\sum_{i=1}^n L_{j_i}}{n_j})^2}{n_j - 1}}, \text{ rate}
$$

где  $\Delta L$  - абсолютная погрешность измерений длины ј мерного объекта, мм;

- эталонное значения длины ј мерного объекта, взятое из свидетельства о поверке  $L_0$ (протокола поверки) на него, мм;

- измеренные сканером значение длины ј мерного объекта і измерением, мм;  $L_{L}$ 

- число измерений длины ј мерного объекта.  $n_{\perp}$ 

Абсолютная погрешность измерений длины мерных объектов (при доверительной вероятности 0,95) не должна превышать следующих значений:

- $\pm (0.6 + 0.06 \cdot 10^{-3} \cdot L)$  мм для модификации SURPHASER 100HSX SR,

- $\pm (0.4 + 0.08 \cdot 10^{-3} \text{ L})$  мм для модификации SURPHASER 100HSX IR,

где L - наибольшее расстояние между измеряемыми точками и установкой сканера, мм.

#### 8. Оформление результатов поверки

8.1 Положительные результаты поверки оформляют свидетельством о поверке установленной формы. Знак поверки наносится на свидетельство о поверке в виде наклейки и (или) поверительного клейма.

8.2 При несоответствии результатов поверки требованиям любого из пунктов настоящей методики сканер к дальнейшей эксплуатации не допускают и выдают извещение о непригодности установленной формы. В извещении указывают причину непригодности и приводят указание о направлении сканера в ремонт или невозможности их дальнейшего использования.

Руководитель отдела ООО «Автопрогресс-М»

 $P$ евин К.А.